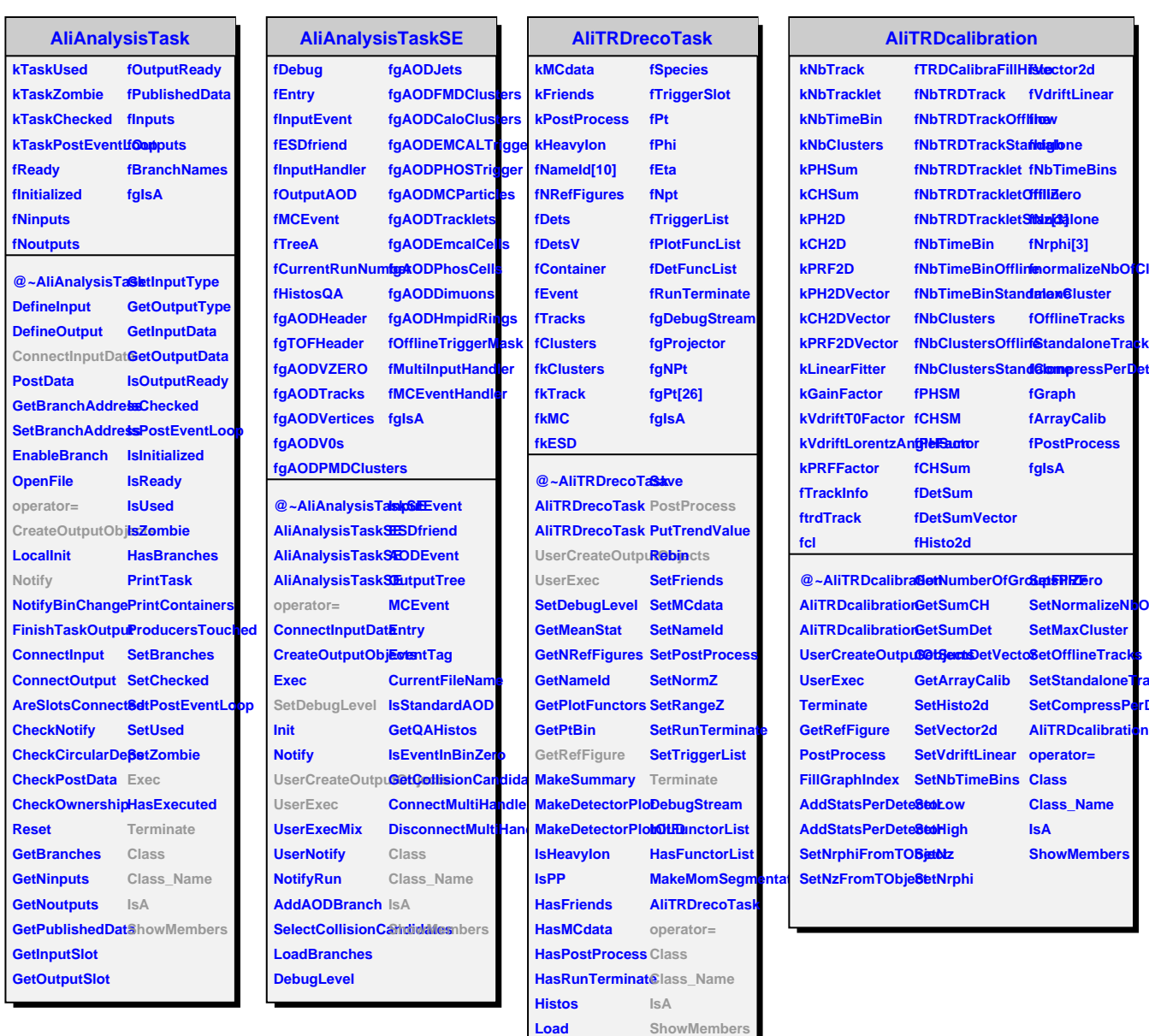

**Cluster** 

**fStandaloneTracks** *<u>etector</u>* 

**OfCluster** 

acks rDetector

**LoadDetectorMap**